## **AutoCAD Keygen PC/Windows [32|64bit] {{ actualizaDo }} 2023 Español**

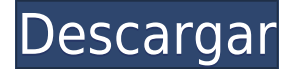

Los productos de Autodesk Design Suite, incluidos Autodesk Architectural Desktop, Autodesk Revit y Autodesk 3ds Max, se pueden usar de forma gratuita durante un período limitado, según el software que elija. Autodesk admite las siguientes licencias de uso gratuito: Entonces, si estuviera pensando en optar por Autodesk, le diría que se quede con lo que tiene. Si desea un buen editor de CAD gratuito y no está preocupado por Autodesk, consulte la versión gratuita de CMS IntelliCAD. He visto a muchos CADketeers quejarse al respecto, sin embargo, todavía no he visto uno en la versión gratuita de CMS IntelliCAD. iEs un gran editor gratis! Hazme saber si tienes alguna pregunta.

ben niemietz Tengo más de seis años de experiencia cubriendo noticias y rumores de Microsoft, Surface, Windows, macOS y ChromeOS para sitios como Digital Trends y OnMSFT y WinBeta. También escribo reseñas de portátiles y guías prácticas. Soy fanático de Microsoft y tengo un cajón lleno de PC y otros dispositivos. ¡Puedes seguirme e interactuar conmigo en Twitter si quieres chatear! ¡Siempre estoy ahí haciendo nuevos amigos! *Visita la página web (Gratis para estudiantes, planes pagos desde \$830/año)* 13. Dibujo 2D Una herramienta básica de dibujo que facilita la creación de modelos de diseño 2D. Con esta herramienta, puede crear un dibujo 2D y usar los dibujos de diseño como referencias, entre otros. Se puede utilizar para crear planos de planta, planos de proyectos de diseño visual y requisitos de flujo de trabajo. Particularmente útil para el renderizado, puede instalar el software de Ansys. Este es uno de los mejores programas CAD gratuitos sin necesidad de pagar ninguna clave de licencia. Sin embargo, tiene algunas fallas y problemas menores, como su incapacidad para generar el formato PDF. Es bastante útil ya que incluye varios programas preinstalados y puede descargar la mayoría del software de forma gratuita.

## **AutoCAD Clave de producto completa Windows 10-11 {{ Último lanzamiento }} 2023**

Esta es una herramienta de AutoCAD (2016) que permite crear una lista de elementos de texto e insertarlos en posiciones determinadas en un dibujo. ACAD 2017 para AutoCAD Nivel 1. la descripción original de la herramienta todavía está disponible en este enlace. No estoy muy familiarizado con el software de autocad y no puedo hablar más al respecto. aquí hay un libro sobre el software ACAD. Académico ACAD. Una introducción completa al uso del software de diseño asistido por computadora (CAD). Los temas tratados incluyen: las herramientas de AutoCAD (incluido el uso de capas), la escritura de comandos de AutoCAD, el diseño con bloques, la propiedad de contorno y la edición básica, la función de trazado y el dibujo básico de

figuras. También discutiremos el uso de AutoCAD en una configuración basada en la web. (3 horas de laboratorio) SUNY GEN ED -n/a; NCC GEN ED -n/a Ofrecido: primavera El curso incluirá una descripción general del producto AutoCAD y las funciones que lo acompañan, como bloques, gestión de proyectos y gestión de bases de datos. Los estudiantes aprenderán cómo usar bloques para crear pantallas de proyectos multipropósito y cómo trabajar con bloques en varias etapas del proyecto. Los estudiantes aprenderán cómo construir modelos de construcción en AutoCAD. Los estudiantes aprenderán cómo calcular y construir dibujos de ingeniería utilizando las funciones de AutoCAD y el software de ingeniería de terceros. Los estudiantes aprenderán cómo desarrollar diseños de bases de datos y crear diseños de bases de datos utilizando AutoCAD y software de ingeniería de terceros. (3 horas de laboratorio) SUNY GEN ED -n/a; NCC GEN ED -n/a Ofrecido: otoño Un enfoque orientado al campo para la representación y manipulación de datos espaciales. Los estudiantes trabajan directamente en el entorno espacial de AutoCAD y aprenden el conjunto completo de herramientas de AutoCAD.Con un enfoque en el diseño espacial y la visualización de ideas, los estudiantes aprenderán cómo crear y manipular modelos geométricos de objetos, cómo representar y manipular información espacial usando herramientas CAD, cómo crear y construir superficies texturizadas usando herramientas de superficies y sólidos, cómo dibujar bocetos en 3D y usar las herramientas 3D para transformar diseños 2D en modelos 3D virtuales, y cómo dibujar y modificar vistas 2D de diseños 3D. (3 horas de laboratorio) SUNY GEN ED -n/a; NCC GEN ED -n/a Ofrecido: primavera, otoño 5208bfe1f6

## **AutoCAD Clave de licencia For Windows 64 Bits 2023 Español**

Una vez que comienza a crear y diseñar en AutoCAD, es normal que algunas cosas sean difíciles. Entenderás por qué cuando empieces a crear dibujos. Sus dibujos contendrán elementos 2D como líneas, arcos y formas. Pero si desea agregar una función 3D, es posible que deba hacer algunos ajustes para que funcione. Puede aprender fácilmente a usar AutoCAD simplemente siguiendo las instrucciones en el sitio web del software, viendo videos o tomando una clase. Cuanto más practiques, más rápido aprenderás. No es sorprendente que el costo de estos métodos sea más de lo que muchos estudiantes universitarios pueden pagar. Sin embargo, las posibilidades son infinitas. AutoCAD ofrece herramientas para dibujar cualquier cosa, desde estructuras alámbricas simples hasta modelos 3D y diseños avanzados. A menudo, los instructores simplemente les leen a sus alumnos un libro de texto, y los estudiantes escuchan y repiten sus lecciones al instructor. Este enfoque es efectivo, pero a menudo puede ser frustrante para los estudiantes que quieren aprender algo nuevo. Entonces, si desea aprender a usar AutoCAD para su proyecto en particular, debe desarrollar un plan para aprender por sí mismo. Esto significa crear una hoja de ruta de aprendizaje y apegarse a ella. Puede tomar algunos meses terminar un curso, pero la perseverancia es necesaria. Si quiere aprender AutoCAD, asegúrese de tener un plan claro. En este artículo, revisaremos los pros y los contras de la capacitación en línea, presencial y presencial. Cuando busque orientación sobre cómo aprender AutoCAD, también debe considerar los recursos y las opciones disponibles para usted, así como la reputación de la empresa en cuanto a la capacitación y la calidad de los productos de software que ofrece. Con el costo promedio de un título en ciencias de la computación de tiempo completo en alrededor de \$100,000, aprender a usar el software CAD para dibujar y dibujar puede ser costoso. Sin embargo, incluso si tiene el presupuesto para esta capacitación, existen algunos métodos de aprendizaje gratuitos y voluntarios que lo ayudarán a ahorrar dinero en su capacitación en clases de CAD.

descargar autocad basico gratis descargar autocad blog descargar autocad de prueba descargar autocad de estudiante descargar autocad de 32 bits para windows 7 descargar autocad duoc descargar autocad de 32 bits descargar autocad de 32 bits para windows 10 descargar autocad drive descargar autocad de prueba 2018

Aquí hay un resumen rápido de cómo usar AutoCAD:

- Comienza a dibujar en 2D o 3D
- Finalice los dibujos comprobando el panel Vista previa y haciendo clic en Opciones
- Exporta tus dibujos para mostrárselos a tus compañeros de clase o amigos

Todo lo que necesita es una licencia de AutoCAD y, para la mayoría de las personas, llevará algunas horas sentirse completamente cómodo con el software. Debido a que es tan poderoso, puede tomar un poco de tiempo acostumbrarse al estilo y cómo funciona. AutoCAD 2019 es la versión más reciente e incluye algunas funciones excelentes. AutoCAD Raster Rendering ha realizado grandes mejoras para mejorar la apariencia de sus dibujos. Shape Eraser le permite eliminar trazados extraños, para que pueda limpiar fácilmente su dibujo. Aprender AutoCAD en línea es un método conveniente y asequible para aprender el software. Puedes aprenderlo sin tener que salir de la comodidad de tu hogar. El curso en línea de Autodesk University es una excelente manera de aprender AutoCAD sin costo alguno. Puede registrarse para obtener la versión en línea de AutoCAD en cualquier momento. Los cursos son creados por el equipo de Educación de Autodesk, y también hay tutoriales en video y lecciones para ayudarlo a aprender la aplicación. Para aprender CAD, primero tendrá que decidir por dónde quiere empezar y si quiere aprender sobre diseño CAD o sobre AutoCAD. No es necesariamente malo aprender sobre diseño CAD y AutoCAD, son solo dos tipos diferentes de software. Finalmente, aprender AutoCAD requerirá tiempo, sin embargo, no tiene que comprar miles de dólares en software para lograrlo. Existen alternativas de bajo costo que pueden ayudar a acelerar el proceso de aprendizaje. Autodesk ha creado un programa de cursos para que los escolares aprendan AutoCAD. Autodesk ha lanzado este curso de formación CAD para escuelas y adultos. Los cursos en línea son creados por el equipo de Educación de Autodesk con la ayuda de un panel de expertos de la industria. Los cursos también vienen con una licencia de software.Sin embargo, no es necesario unirse a una escuela o al curso para inscribirse. También hay un curso separado para adultos que quieren aprender AutoCAD. El curso en línea de Autodesk University es una forma de obtener la gama completa de exámenes de certificación para AutoCAD, incluidos AutoCAD LT, AutoCAD Civil 3D, AutoCAD Map 3D y AutoCAD Plant 3D. Los cursos tienen tutoriales en video, cuestionarios interactivos, ejercicios y certificados para validar sus habilidades.

AutoCAD es bueno para principiantes. Recomendaría la certificación de Autodesk si aprende AutoCAD al menos a tiempo parcial. Para aquellos que buscan la certificación, pueden comunicarse con Autodesk para obtener detalles, no hay una prueba de habilidades técnicas para obtener la certificación. Realmente no es tan difícil en absoluto. Pero recomendaría

tomar el curso de capacitación primero. El profesor te enseñará a utilizar las herramientas de AutoCAD. Si está muy interesado en aprender a usar AutoCAD y tiene un poco de motivación, puede comprar una copia del programa. Una buena opción para principiantes es Autodesk Academy, que es una opción de formación que se puede completar a través de una serie de cursos online. Si no tiene el dinero para este tipo de curso, puede usar uno de los muchos recursos de aprendizaje en línea que están disponibles de forma gratuita. Sin embargo, como se indicó, si necesita usar AutoCAD a diario, es posible que el costo de la licencia sea demasiado alto. Aprendí AutoCAD hace unos 7 años, y antes de eso estaba usando otro software diferente en el mismo proyecto (como Photoshop e InDesign). Después de aprender AutoCAD, trabajé en una variedad de proyectos, grandes/pequeños, complejos/simples; no importa. Las herramientas y la forma en que se utilizan es siempre la misma. A veces puede encontrar errores y necesita saber cómo solucionarlos, cuando eso sucede, un buen instructor / maestro lo ayuda. Ojalá pudiera tener la certificación de Autodesk, pero creo que es bastante costoso, así que no me preocupo por eso. . En mi opinión, es mejor aprender algo con su práctica que solo viendo videos o leyendo tutoriales. Sin embargo, en su proyecto, podrá tomar una decisión correcta. Debe considerar estas preguntas:

- ¿Cuánto tiempo dedico cada día a aprender AutoCAD?
- ¿Tengo suficiente tiempo para cada día?
- ¿Estoy dispuesto a esforzarme?
- ¿Tengo paciencia para un aprendizaje lento?
- ¿Entiendo lo suficiente el producto?
- ¿Estará disponible la asistencia de alguien capacitado y con experiencia para ayudarme?
- ¿Mi aprendizaje inicial me beneficiará a largo plazo?

[https://techplanet.today/post/ventanas-3d-autocad-descargar-gratis-patch](https://techplanet.today/post/ventanas-3d-autocad-descargar-gratis-patched) [ed](https://techplanet.today/post/ventanas-3d-autocad-descargar-gratis-patched)

<https://techplanet.today/post/dibujos-3d-autocad-para-descargar> <https://techplanet.today/post/descargar-bloques-de-autocad-2007> [https://techplanet.today/post/autodesk-autocad-descarga-gratis-clave-de-li](https://techplanet.today/post/autodesk-autocad-descarga-gratis-clave-de-licencia-macwin-2022) [cencia-macwin-2022](https://techplanet.today/post/autodesk-autocad-descarga-gratis-clave-de-licencia-macwin-2022)

[https://techplanet.today/post/descargar-bloques-de-instalaciones-hidraulic](https://techplanet.today/post/descargar-bloques-de-instalaciones-hidraulicas-en-autocad) [as-en-autocad](https://techplanet.today/post/descargar-bloques-de-instalaciones-hidraulicas-en-autocad)

A medida que aprenda AutoCAD, deberá practicar y revisar su trabajo con regularidad. Algunos de los programas le permiten guardar su trabajo con frecuencia y puede volver a él más tarde. Esto le permite revisar fácilmente su trabajo y verificar su progreso a medida que aprende nuevos comandos. También puedes tomar cursos en línea. Aquí, puede crear un perfil y tomar cursos a su propio ritmo. AutoCAD hace que dibujar sea más conveniente

para los estudiantes. En general, puedes usarlo en cualquier sistema operativo. Está disponible tanto para Windows como para Mac, y también se puede instalar en Linux. Todos estos elementos facilitan su aprendizaje. Siempre que necesite una solución, puede contar con AutoCAD. También es más accesible si está buscando una herramienta que pueda manejar una variedad de tareas. Una de las formas más fáciles de aprender AutoCAD es revisar sus notas y tutoriales de sesiones anteriores. Es posible que ya esté familiarizado con ciertos comandos y herramientas, pero es posible que tenga problemas con un nuevo comando o configuración. Si trabajó en una tarea sobre un tema determinado, es posible que desee revisar los pasos anteriores y prepararse para lo que aprendió. Revisar estos tutoriales o los pasos en los que trabajó anteriormente lo ayuda a comprender las razones detrás de ciertos comandos y configuraciones. AutoCAD es una de las aplicaciones 3D más populares. Si bien está orientado a la redacción y el diseño, tiene muchos otros usos. Es una buena idea aprender algunas de las herramientas y comandos de edición 2D. Puede usarlo para todo, desde dibujar gráficos hasta crear modelos 3D interactivos. Cuando domine sus lecciones iniciales, podrá comenzar a aprender los conceptos más avanzados de AutoCAD. Será mucho más fácil cuando te sientas cómodo con lo básico. Cuanto más comprenda sus herramientas de edición, más cómodo se sentirá usando las proporcionadas.

**8. ¿Existe un programa de capacitación a un precio razonable? 9. ¿Cómo es el programa? ¿Lo disfrutaría? 10. ¿Hay diferentes recursos disponibles para conseguir un trabajo? ¿Qué tipo de cosas están buscando? ¿Cuánto cuesta?** ¿Cuánto es el tiempo? ¿Vale la pena aprender AutoCAD? ¿Conseguir un trabajo bien pagado? Sin embargo, AutoCAD está diseñado para profesionales. Si desea aprender a usar el software, querrá recibir capacitación en su industria. Desde la arquitectura hasta el diseño, la capacitación en AutoCAD bien vale la inversión de tiempo y dinero. AutoCAD es un estándar de la industria para dibujo e ingeniería, que permite a los usuarios diseñar y modelar objetos como edificios, estructuras y productos. Aspectos como el estilo, la edición y más pueden ser fáciles de manejar para todos. Aprenda a usar AutoCAD y las herramientas de modelado 2D y 3D de manera eficiente. Esta es una lista completa de elementos con los que un usuario experto de AutoCAD debería estar familiarizado. Recuerde que estas son habilidades básicas. Cualquier habilidad se puede aprender. De hecho, es más común que un novato elija una habilidad que no conoce y comience a aprenderla. Al completar una amplia variedad de habilidades, mejorará su comprensión de cómo funciona el software. Autodesk ha lanzado AutoCAD 2017 para su uso en múltiples plataformas, incluidas Web, Mac y Windows. Además, el lanzamiento de la nueva actualización hace que el software sea más flexible. Si bien las versiones anteriores de AutoCAD necesitaban una suscripción para obtener las actualizaciones, la última versión es de uso gratuito. Aprenda a usar la última versión de AutoCAD en múltiples plataformas. Si bien la mayoría de las consultas y publicaciones sobre

AutoCAD en Quora provienen de personas que desean comenzar rápidamente, otras buscan formas de mejorar la velocidad con la que completan las tareas. Si tiene experiencia con otro software CAD pero quiere aprender a usar AutoCAD para trabajos futuros, podría beneficiarse de las respuestas de la comunidad.

[https://kufm.net/wp-content/uploads/2022/12/AutoCAD-Incluye-clave-de-p](https://kufm.net/wp-content/uploads/2022/12/AutoCAD-Incluye-clave-de-producto-For-Windows-3264bit-lanzamiento-de-por-vidA-2022-Espa.pdf) [roducto-For-Windows-3264bit-lanzamiento-de-por-vidA-2022-Espa.pdf](https://kufm.net/wp-content/uploads/2022/12/AutoCAD-Incluye-clave-de-producto-For-Windows-3264bit-lanzamiento-de-por-vidA-2022-Espa.pdf) [https://www.brandybo.com/wp-content/uploads/2022/12/Descargar-Autoc](https://www.brandybo.com/wp-content/uploads/2022/12/Descargar-Autocad-Civil-3d-Land-Desktop-Companion-2009-BETTER.pdf) [ad-Civil-3d-Land-Desktop-Companion-2009-BETTER.pdf](https://www.brandybo.com/wp-content/uploads/2022/12/Descargar-Autocad-Civil-3d-Land-Desktop-Companion-2009-BETTER.pdf) <http://newfashionbags.com/descargar-autocad-2007-facil-y-rapido-link/> <http://www.interprys.it/wp-content/uploads/2022/12/seriwhat.pdf> <https://realtowers.com/wp-content/uploads/2022/12/kaidpalm.pdf> [https://accordwomen.com/wp-content/uploads/2022/12/Descargar-Autoca](https://accordwomen.com/wp-content/uploads/2022/12/Descargar-Autocad-2021-Full-Espaol-Activado-Permanente-Mega-X64-Bits-VERIFIED.pdf) [d-2021-Full-Espaol-Activado-Permanente-Mega-X64-Bits-VERIFIED.pdf](https://accordwomen.com/wp-content/uploads/2022/12/Descargar-Autocad-2021-Full-Espaol-Activado-Permanente-Mega-X64-Bits-VERIFIED.pdf) [https://www.pedomanindonesia.com/advert/autocad-2021-24-0-descarga](https://www.pedomanindonesia.com/advert/autocad-2021-24-0-descarga-gratis-hackeado-windows-nuevo-2023-en-espanol/)[gratis-hackeado-windows-nuevo-2023-en-espanol/](https://www.pedomanindonesia.com/advert/autocad-2021-24-0-descarga-gratis-hackeado-windows-nuevo-2023-en-espanol/) [https://bustedrudder.com/advert/autocad-24-1-con-codigo-de-licencia-for](https://bustedrudder.com/advert/autocad-24-1-con-codigo-de-licencia-for-windows-3264bit-2023/)[windows-3264bit-2023/](https://bustedrudder.com/advert/autocad-24-1-con-codigo-de-licencia-for-windows-3264bit-2023/) <http://briannesloan.com/descargar-mobiliario-autocad-link/> [https://koi-rausch-shop.de/wp-content/uploads/Youtube-Descargar-Autoca](https://koi-rausch-shop.de/wp-content/uploads/Youtube-Descargar-Autocad-2021-FULL.pdf) [d-2021-FULL.pdf](https://koi-rausch-shop.de/wp-content/uploads/Youtube-Descargar-Autocad-2021-FULL.pdf)

Después de aprender a crear y editar formas, puede usar el *modificar* comando para dibujar líneas, arcos, círculos, rectángulos, polígonos, etc. Incluso puedes crear un círculo usando el comando directo en lugar del *Seleccione* dominio. los *modificar* El comando se utiliza para modificar (o editar) una forma, como rotarla, ajustar su longitud o moverla. Si quieres un desafío, pon a prueba tus habilidades y haz tus propios diseños. Compra un poco de madera o cartón y comienza a esbozar la idea de cómo quieres que se vea tu diseño. Vaya en línea y encuentre algunas formas y tamaños básicos que se pueden usar en software CAD como AutoCAD. Incluso es posible que desee comenzar su diseño con el diseño más básico y fácil que se le ocurra. Lo primero que debe hacer para comenzar a aprender AutoCAD es familiarizarse con los atajos y las técnicas necesarias para trabajar con Adobe Photoshop. Muchas herramientas y técnicas que aprende para Photoshop se pueden adaptar fácilmente para AutoCAD. AutoCAD es una de las mejores opciones de software para arquitectos. Los componentes básicos del diseño son muy simples y fáciles de dominar. Con la ayuda de tutoriales en línea, los estudiantes pueden aprender estas partes básicas y podrán crear diseños más complejos. Como un software educativo superior, puede ser difícil dominar AutoCAD y conocer los conceptos básicos y luego pasar a partes más complicadas. Antes de aprender AutoCAD, los principiantes primero deben aprender otros programas. Después de completar otros cursos de naturaleza similar, los estudiantes podrán pasar a AutoCAD.

AutoCAD es una verdadera puerta de entrada a las computadoras, los gráficos y el software de dibujo. La belleza de CAD es que puede hacer cualquier cosa, desde crear películas animadas hasta diseñar artículos para el hogar, muebles y arquitectura cotidianos. Hay muchas formas de aprender AutoCAD, especialmente si nunca lo ha usado antes. Algunos de los más populares y fáciles de aprender son.

Como cualquier software, el software CAD puede ser muy difícil de dominar si no ha aprendido a usarlo correctamente de antemano. Con una actitud positiva y ganas de aprender, puede ayudar a convertir el software CAD en una poderosa herramienta comercial. Aunque el software CAD es intimidante al principio, no será imposible si sabe qué esperar antes de comenzar. Aprender AutoCAD no es tan difícil como la gente cree. Sin embargo, no es para todos. Tendrás que trabajar duro, pero no es imposible. Si desea aprender AutoCAD, debe determinar si es lo adecuado para usted. Comience con un programa de bajo costo y cuando sienta que ha aprendido lo suficiente como para comenzar a mirar AutoCAD, hágalo. Entonces, ¿quieres aprender AutoCAD pero tienes miedo de que sea demasiado difícil? Sigue leyendo para dejar tus miedos a un lado. Si bien AutoCAD puede tomar más tiempo para aprender que las aplicaciones de diseño como Adobe Illustrator, Adobe XD, Adobe InDesign y SketchUp, no es demasiado difícil de entender. Exploremos el proceso de aprendizaje de AutoCAD en comparación con una aplicación de diseño asistido por computadora comparable como SketchUp. Por supuesto, antes de que pueda aprender a usar cualquier software, necesita saber sobre el software y cómo usarlo. Si es nuevo en AutoCAD, debe leer sobre él antes de comenzar a aprender a usarlo. Es importante que aprenda lo suficiente sobre AutoCAD para usarlo y crear dibujos. CAD no es un programa que se deba esperar que ningún niño aprenda a usar. Sin embargo, los niños tienen una curiosidad natural y necesitan aprender a su máxima capacidad, por lo que es necesario introducirlos en CAD a una edad temprana. La capacidad de crear modelos 3D usando CAD es algo que los niños están aprendiendo cada vez más a hacer en los últimos años, de ahí el éxito de programas como la plataforma educativa LEGO MINDSTORMS EV3.

Aunque AutoCAD es un programa complicado, aún puede aprender los conceptos básicos con poca dificultad y en un lapso de tiempo razonable. Por ejemplo, es mucho menos difícil saber cómo usar la barra de comandos básica y las dimensiones que aprender a usar todas las funciones de este software. Aprender a usar AutoCAD no es necesariamente difícil porque la interfaz de usuario es muy clara. Simplemente puede hacer que el programa haga lo que usted quiere que haga. Aquellos que deseen aprender a usar este programa deben tener los conocimientos suficientes para descubrir cómo interactuar con el programa y usar sus funciones. Un capacitador experto puede guiarlo y ayudarlo a comprender el programa para que pueda

familiarizarse con él. AutoCAD a menudo se malinterpreta como difícil cuando muchas personas lo usan por primera vez. Sin embargo, puede ser relativamente fácil de aprender si se toma el tiempo. Con algo de conocimiento y práctica, cualquiera puede usar AutoCAD en su máximo potencial. La mayoría de los usuarios de CAD en algún momento se han sentido agotados mientras aprendían AutoCAD. Después de aproximadamente dos a cuatro meses de aprender lo básico del software, la curva de aprendizaje se vuelve aún más empinada. Algunos de los fundamentos, como la navegación, son bastante sencillos. Otros, como crear un modelo, son más difíciles. Una vez que un usuario completa un tutorial, como uno sobre la creación de un modelo de construcción, es hora de comenzar a trabajar en sus propios proyectos. Aprender en el nivel básico es una cosa, pero el verdadero desafío surge cuando tienes que crear tu propio proyecto. Al aprender a usar un software diferente, digamos AutoCAD de VW, siempre puede dibujar conceptos básicos simples, como diagramas y gráficos, o hacer que una empresa de dibujo profesional lo haga por usted. Cualquiera puede aprender a usar AutoCAD, pero definitivamente tomará más tiempo para los principiantes. El tiempo de aprendizaje requerido se reduce si el principiante sigue un tutorial antes de intentar operar el programa.La interfaz de AutoCAD es bastante sencilla de usar y puede ser utilizada incluso por principiantes.